# **網銀功能介紹:進出口查詢**

### **類**

#### **|進口信用狀餘額查詢**

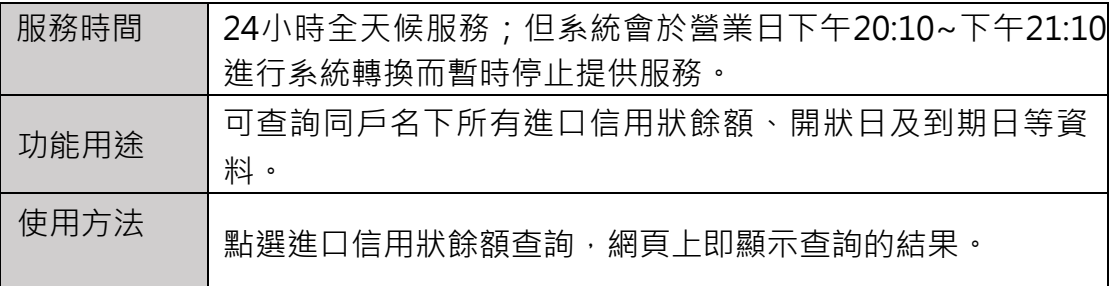

#### **|進口託收查詢**

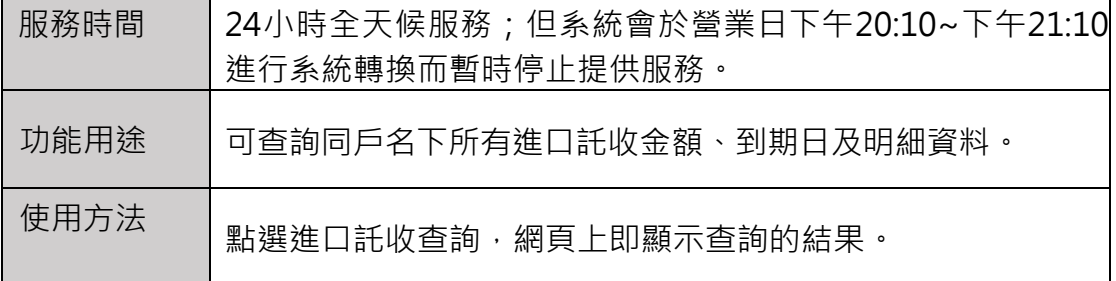

### **|進口到單查詢**

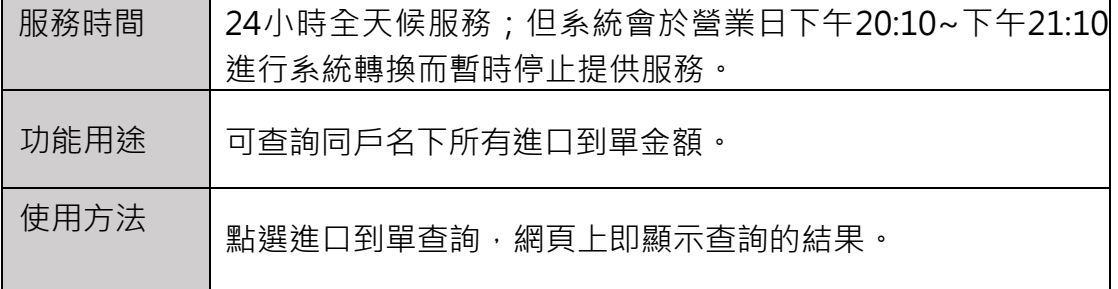

#### **|進口貸款查詢**

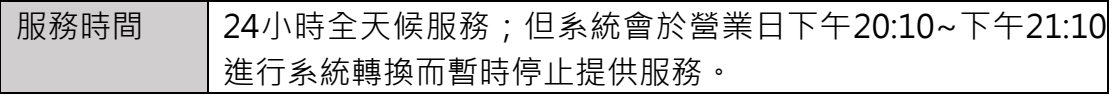

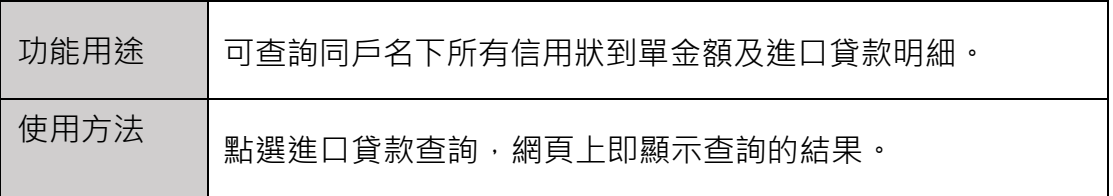

# **|出口押匯查詢**

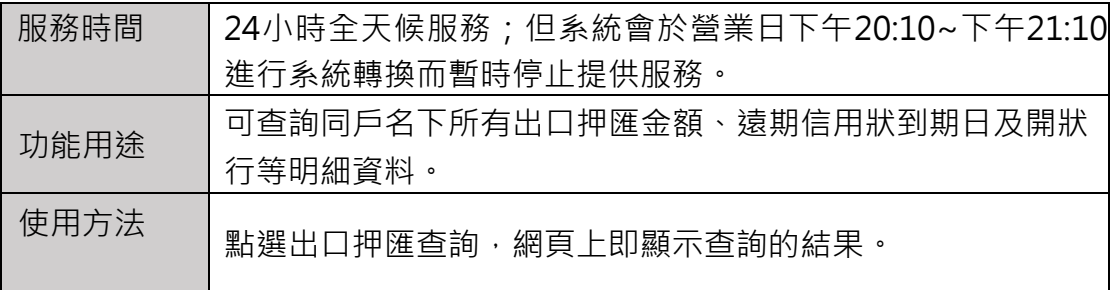

### **|出口託收查詢**

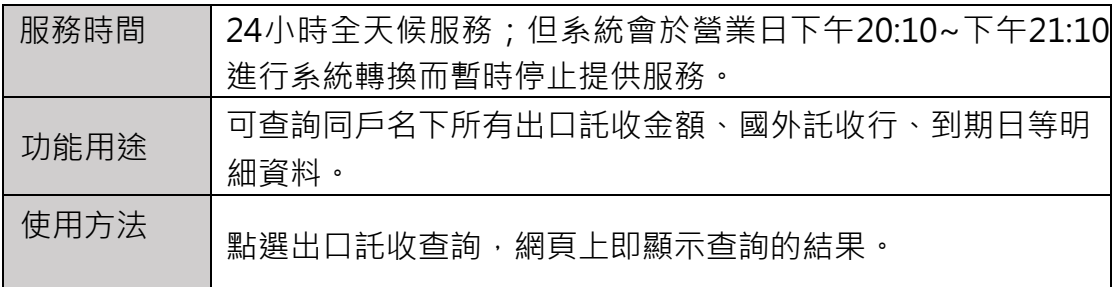

## **|出口託收融資查詢**

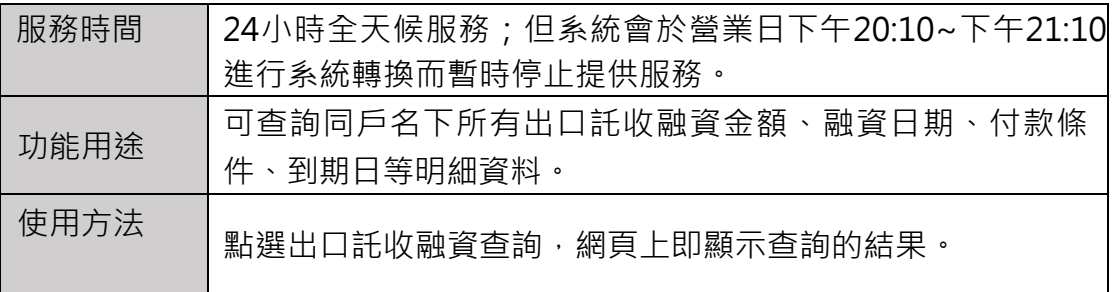